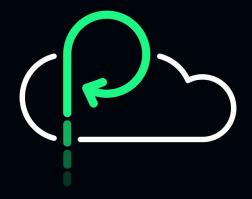

#### Do Not Thrash the Node.js Event Loop

@matteocollina | Co-Founder & CTO

#### **Matteo Collina**

CO-FOUNDER & CTO, Platformatic

Node.js Technical Steering Committee member

Created Fastify and Pino

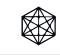

Board member OpenJS Foundation

8 years as a consultant focused on Node.js

Subscribe to my newsletter <u>at https://nodeland.dev.</u>

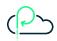

#### 17 Billions Downloads / Year

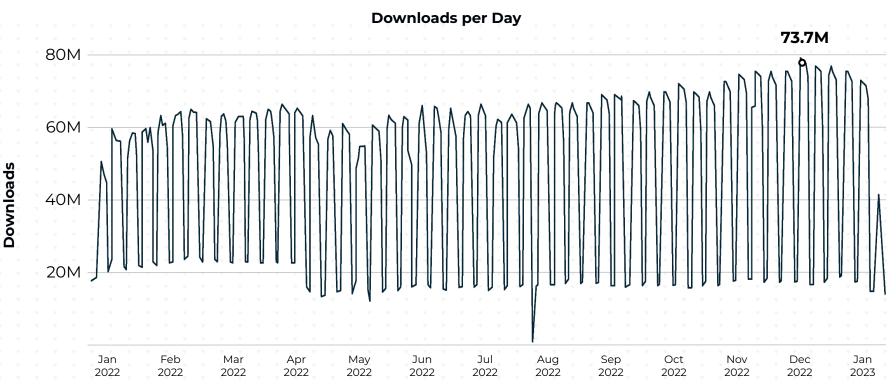

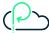

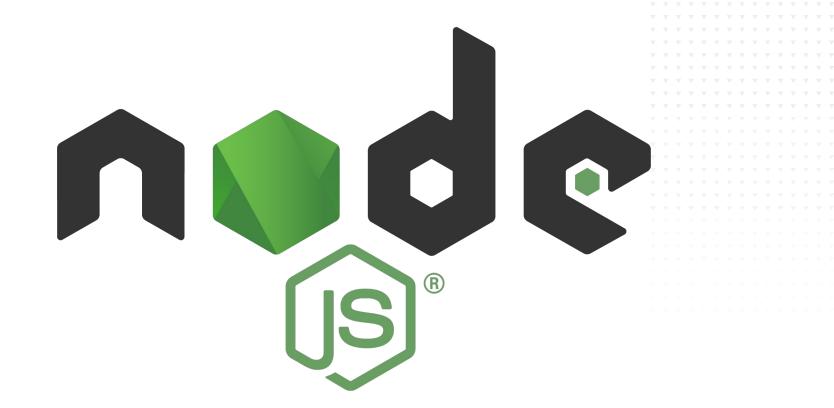

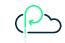

#### Node.js is event loop based

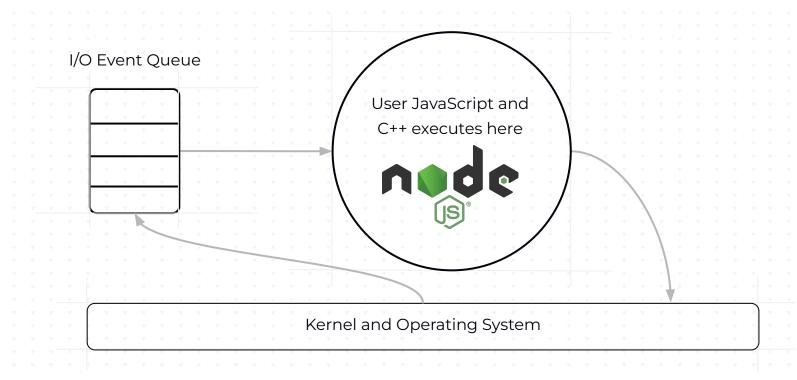

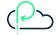

#### Node.js is event loop based

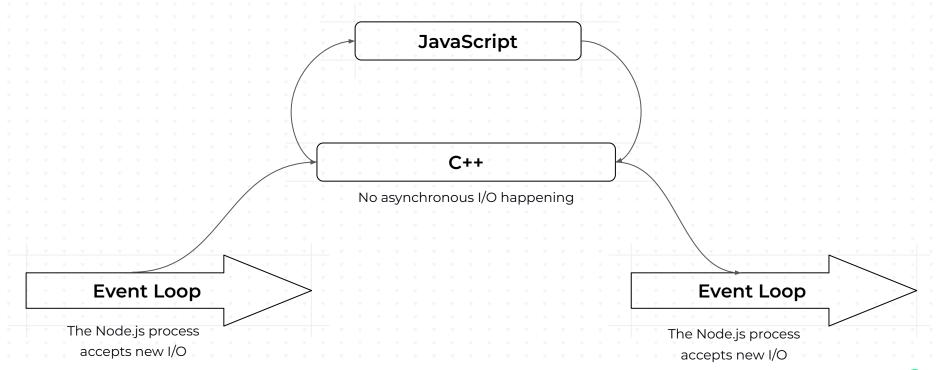

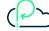

#### The "normal" flow of HTTP requests in Node.js

CAN YOU SPOT THE PROBLEM?

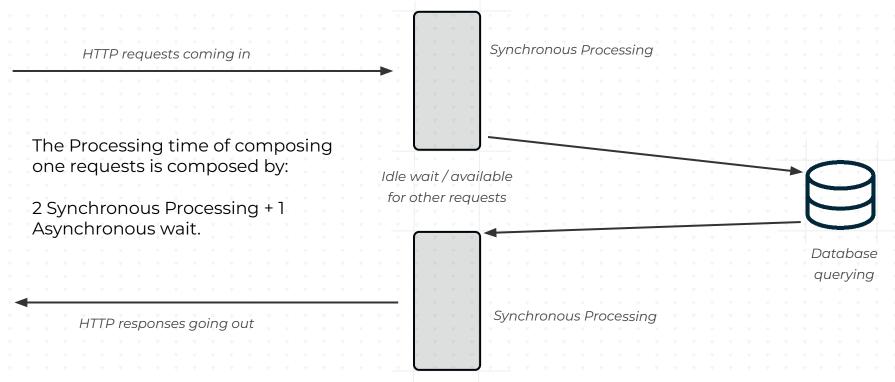

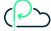

#### Do you like math?

Response time = 2 SP + 1 AS

#### Example:

- 10 ms of synchronous processing time
- **10 ms** of I/O wait

Total response time: 30 ms.

Total number of request serviceable in 1 second by 1 CPU:

(The processing time does not count)

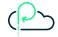

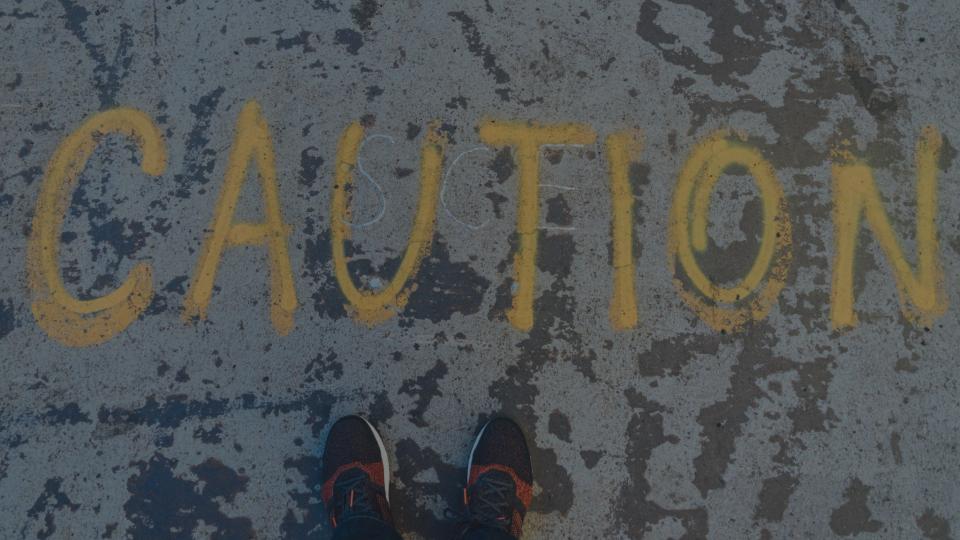

## Denial of Service Attack ahead.

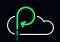

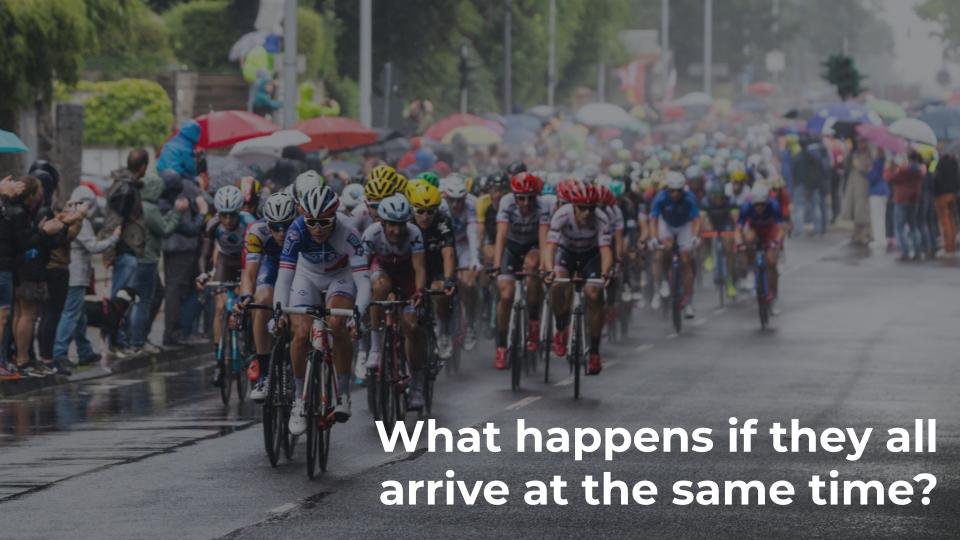

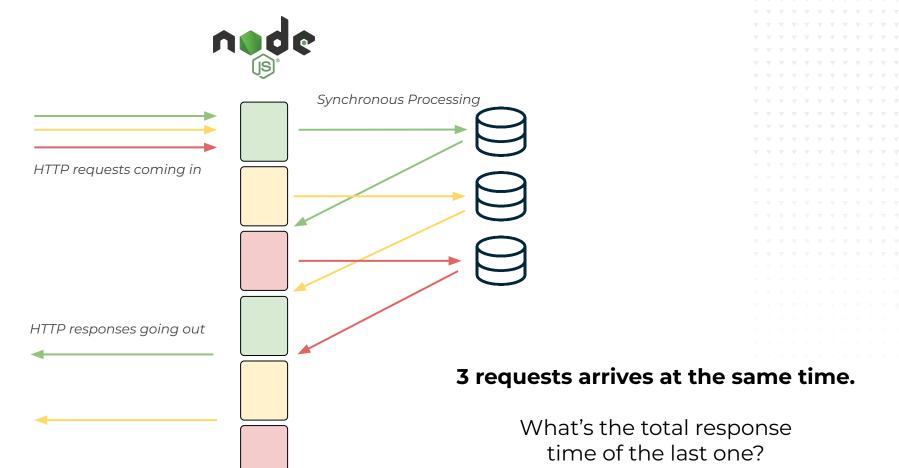

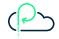

#### Do you like math?

Response time = **2 SP + 1 AS**3 requests arrives at the same time

#### Example:

- 10 ms of synchronous processing time
- **10 ms** of I/O wait

Total response time of 1st request: **30 ms.** Total response time of 2nd request: **50 ms.** Total response time of 3nd request: **70 ms.** 

Response Time x = **SPx \*2 + ASx + (SPx-1 \*2)** 

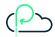

#### Do you like math?

In our example, total number of request serviceable in 1 second by 1 CPU:

 $1000 \, \text{ms} / (10 \, \text{ms} * 2) = 50$ 

(The processing time does not count)

What happens if we got more than that number?

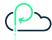

# Response Time (sync: 20, async: 10, rps: 50)

30

35

40

45

50

55

60

10.50

10.40

10.30

10.20

10.10

10.00

9.90

9.80

9.70

9.60

9.50

0

5

10

15

20

25

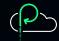

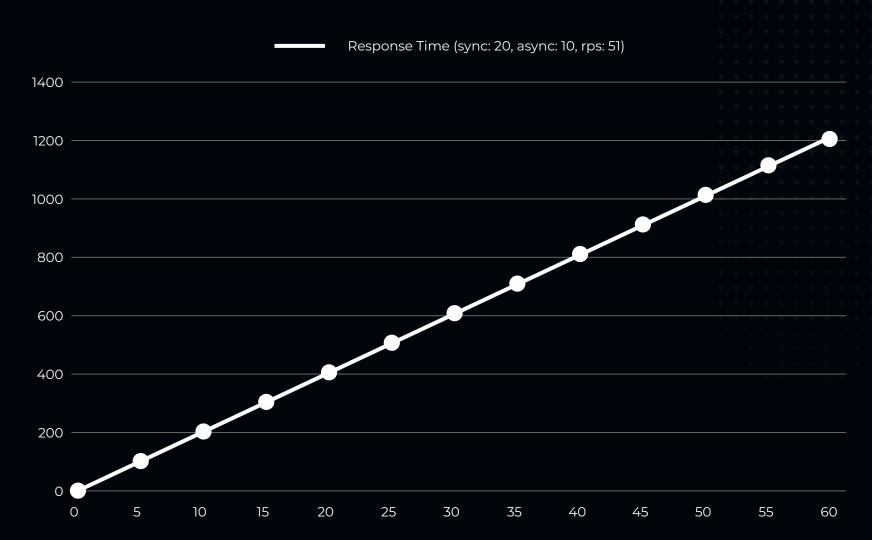

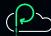

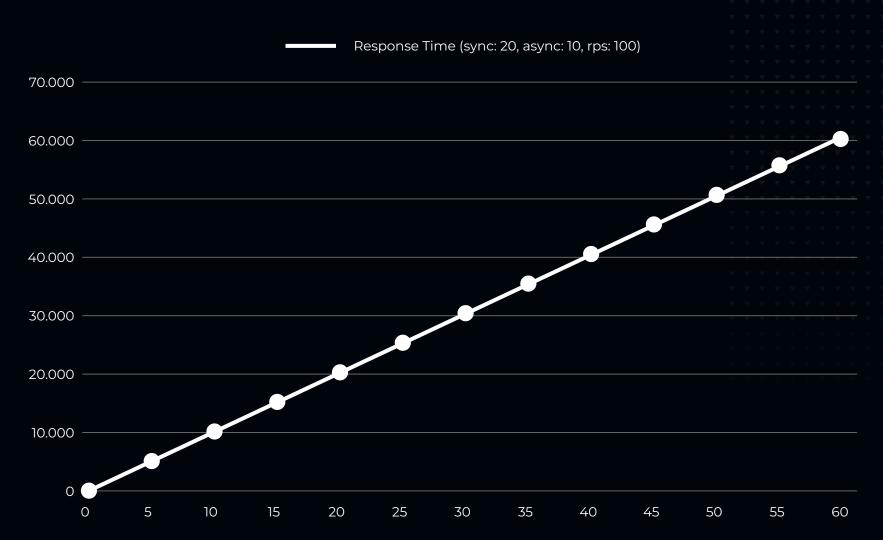

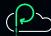

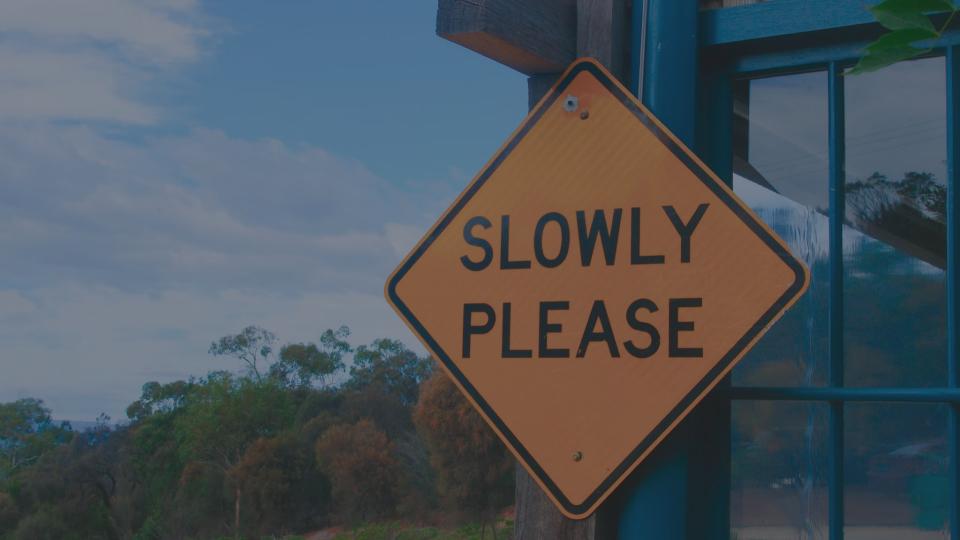

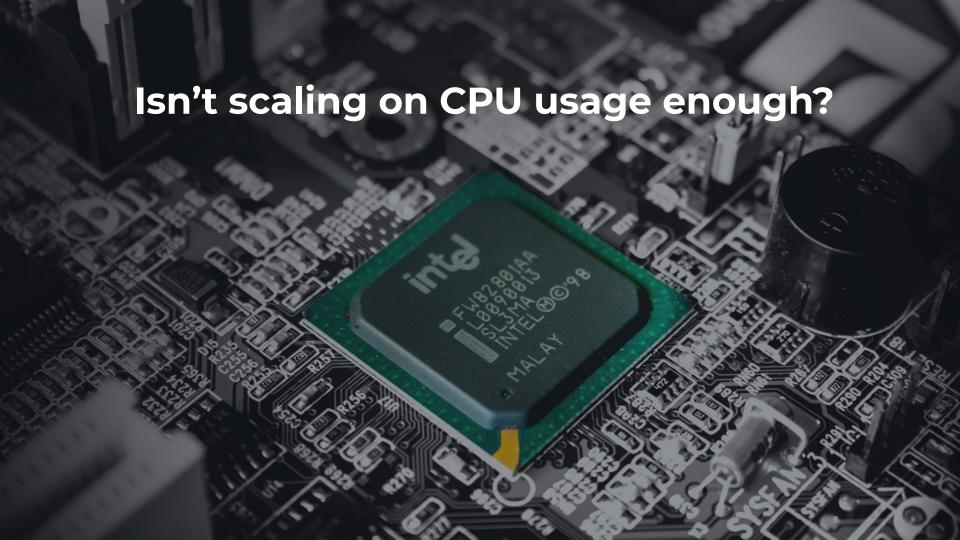

You can have > 100% CPU utilization and still have capacity left.

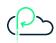

#### The actual event loop

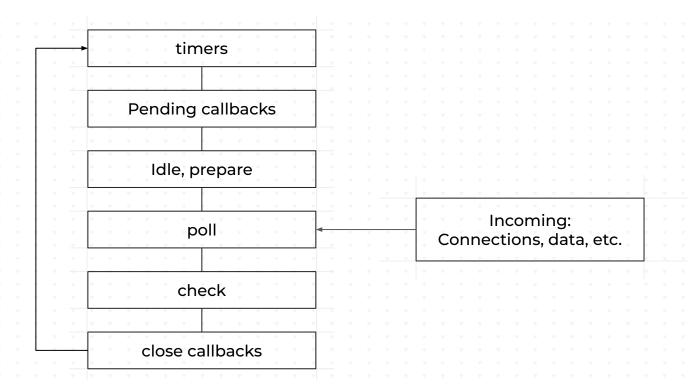

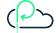

#### **Event loop delay**

https://github.com/mcollina/loopbench/blob/master/loopbench.js

```
function now () {
  return process.hrtime.bigint() / 1000000n
setInterval(checkEventLoopDelay, 1000).unref()
let last = now()
function checkLoopDelay () {
  const toCheck = now()
  const delay = Number(toCheck - last - BigInt(1000))
  last = toCheck
  const overLimit = result.delay > 1000
  if (overLimit) {
    console.log('Event Loop delay over 1s')
```

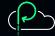

The event loop delay measures the effects after the problem already happened. It's good at mitigating incidents but not at preventing them.

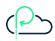

#### If you didn't check out Node.js in the last few years, I have some news...

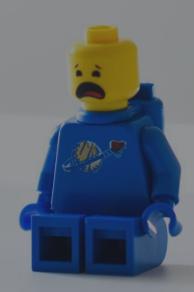

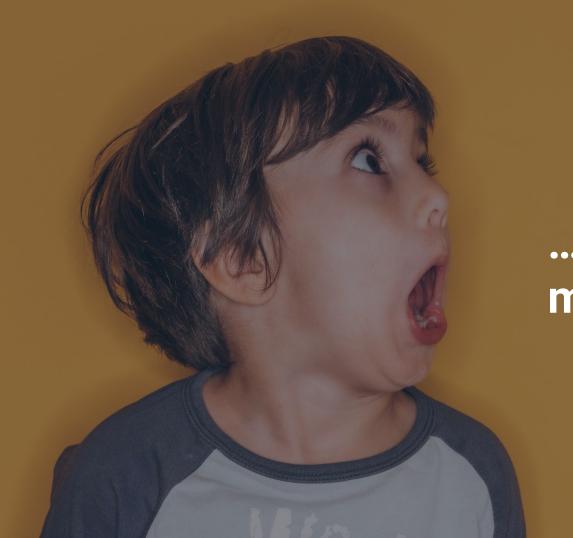

...Node.js is multithreaded!

#### A linearized model for the Event Loop

Source: https://nodesource.com/blog/event-loop-utilization-nodejs/

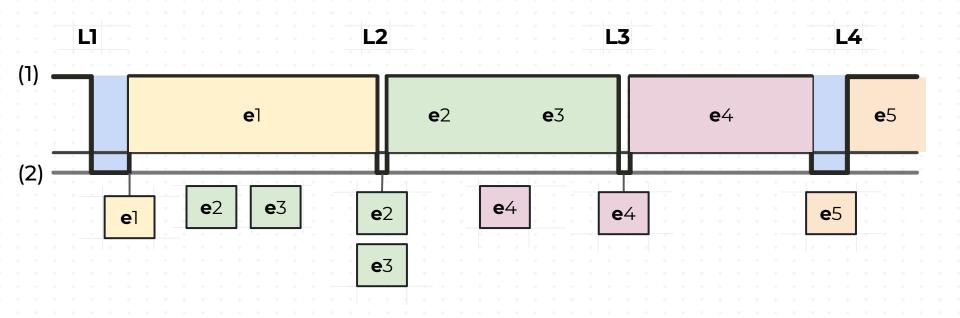

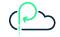

#### **Event Loop Utilization**

It's the cumulative duration of time the event loop has been both idle and active as a high resolution milliseconds timer. We can use it to know if the there is "spare" capacity in the event loop!

```
const { eventLoopUtilization } = require('perf hooks').performance;
let lastELU = eventLoopUtilization();
setInterval(() => {
  // Store the current ELU so it can be assigned later.
  const tmpELU = eventLoopUtilization();
  someExternalCollector(eventLoopUtilization(tmpELU, lastELU));
  // Assign over the last value to report the next interval.
  lastELU = tmpELU;
}, 100);
```

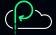

# I fastify

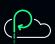

```
import fastify from 'fastify'
import underPressure from '@fastify/under-pressure'
const app = fastify()
app.register(underPressure, {
  maxEventLoopDelay: 1000,
  maxHeapUsedBytes: 100000000,
  maxRssBytes: 100000000,
 maxEventLoopUtilization: 0.98
})
app.get('/', (req, reply) => {
})
await app.listen({ port: 3000 })
```

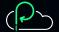

#### **Example using @fastify/under-pressure**

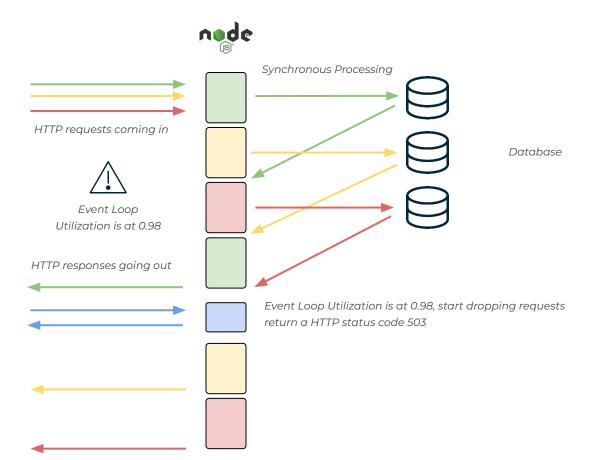

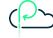

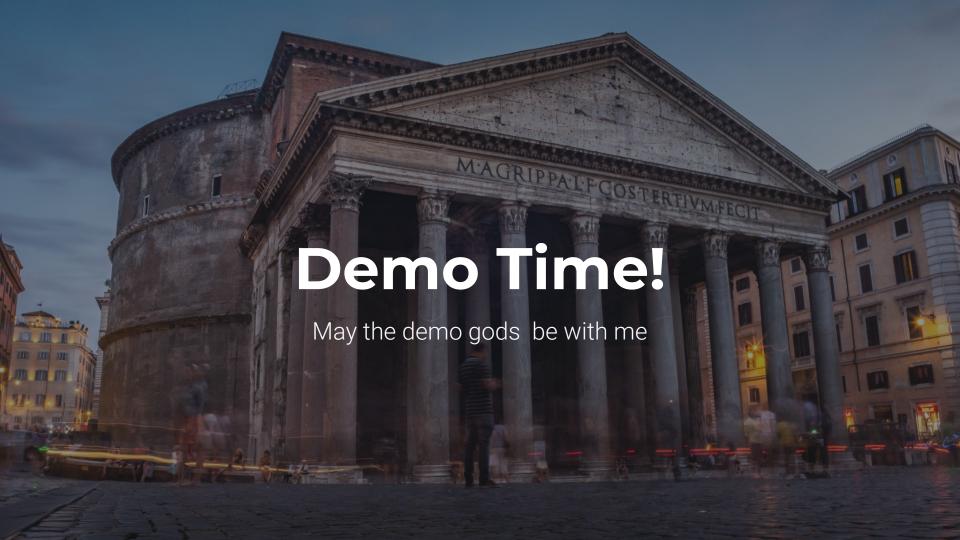

#### Do not block the event loop!

```
import { Piscina } from 'piscina';
const piscina = new Piscina({
 // The URL must be a file:// URL
  filename: new URL('./worker.mjs', import.meta.url).href
});
const result = await piscina.run({ a: 4, b: 6 });
console.log(result); // Prints 10
```

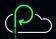

#### **Deduplicating asynchronous calls**

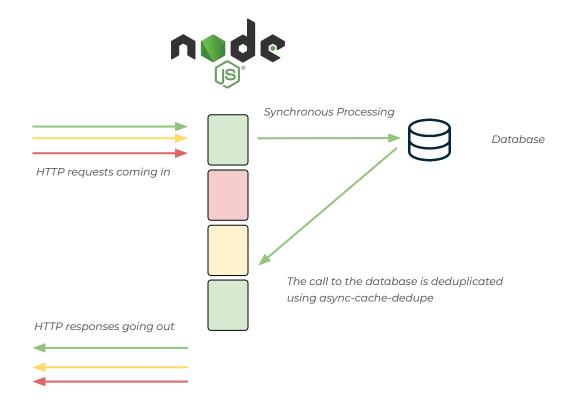

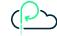

```
import { createCache } from 'async-cache-dedupe'
  const cache = createCache({
    stale: 5, // number of seconds to return data after
    storage: { type: 'memory' },
  })
  cache.define('fetchSomething', async (k) => {
    console.log('query', k)
    return { k }
  })
  const p1 = cache.fetchSomething(42)
  const p2 = cache.fetchSomething(24)
  const p3 = cache.fetchSomething(42)
  const res = await Promise.all([p1, p2, p3])
  console.log(res)
```

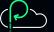

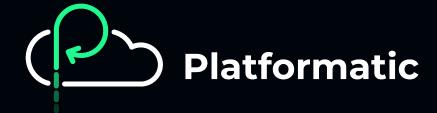

### The future of backend development. Now.

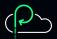

#### **Enter Platformatic**

We are helping developers get rid of the undifferentiated heavy lifting of building Node.js applications

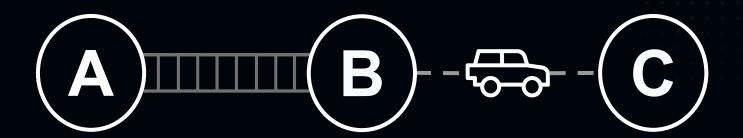

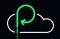

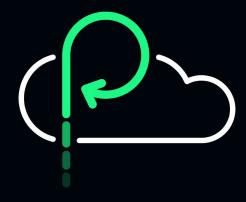

#### **Thanks**

Try our open-source tools at platformatic.dev

@platformatic @matteocollina